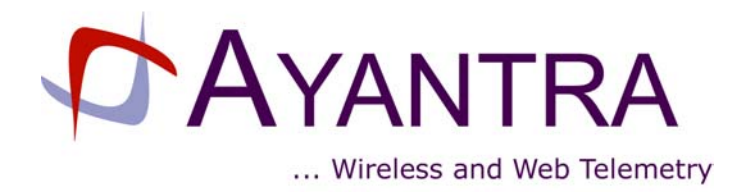

# **CCL 201 USER GUIDE**

Dual Band CDMA Cellular Modem

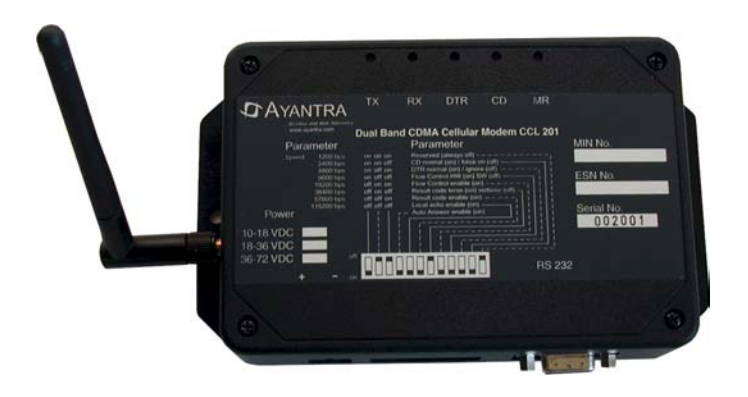

Version 1.1 Mar 21, 2003

#### **AYANTRA Inc.**

 Distributed by ARC Electronics

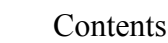

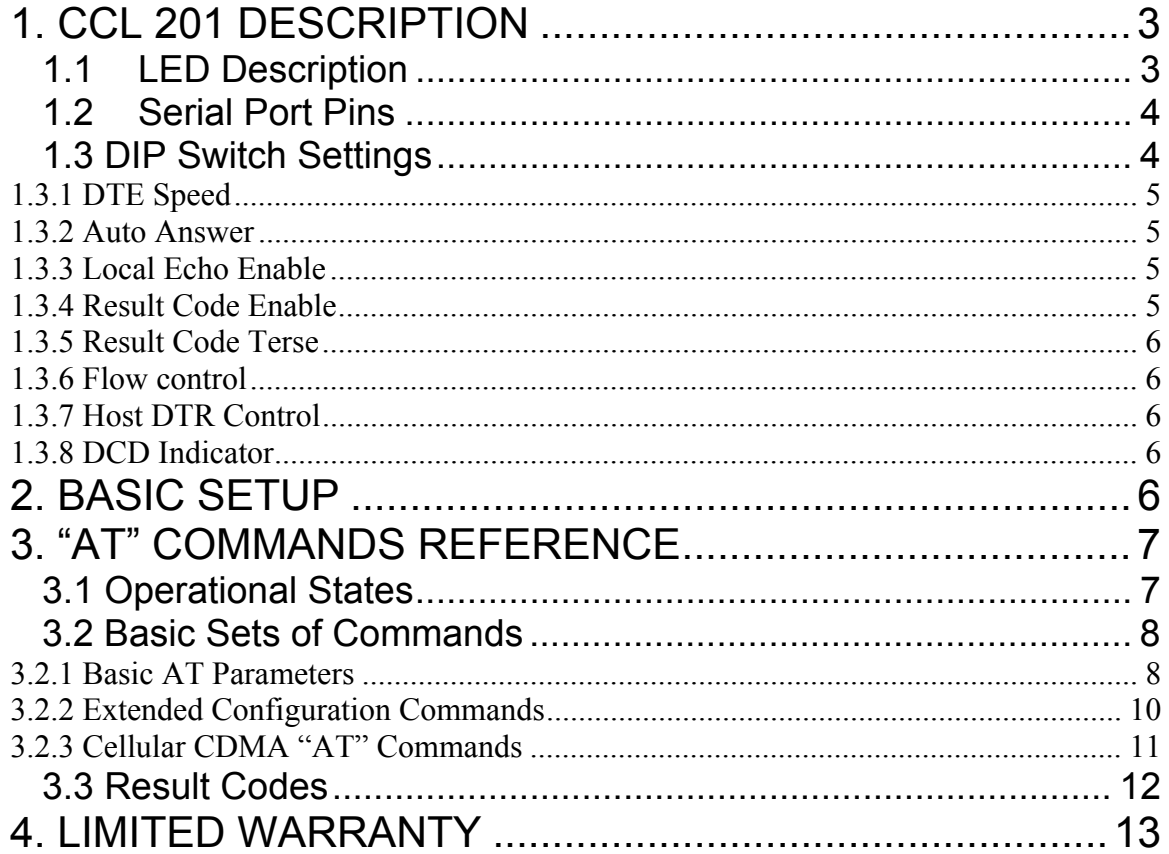

# **1. CCL 201 DESCRIPTION**

The CCL 201, Dual Band (800 and 1900 MHz) CDMA Cellular Modem is an industrial grade digital modem incorporating data compression and error detection techniques for a data throughput of up to 57.6 Kbps.

CCL 201 can be configured without a PC by using the DIP switch located on the front of the unit. Typically no familiarity with "AT" commands is required.

This User Guide explains how to set up and configure the unit.

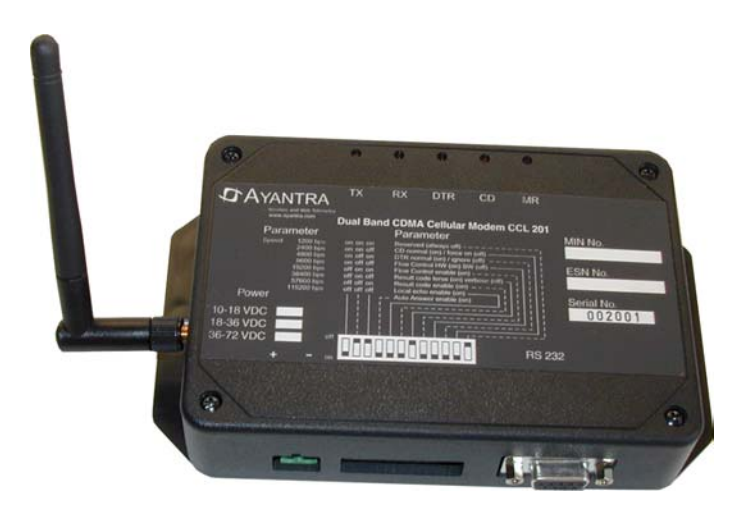

*Figure 1. CCL 201* 

### **1.1 LED Description**

The unit has five LED indicators that are located on top of the unit (see Figure 1).

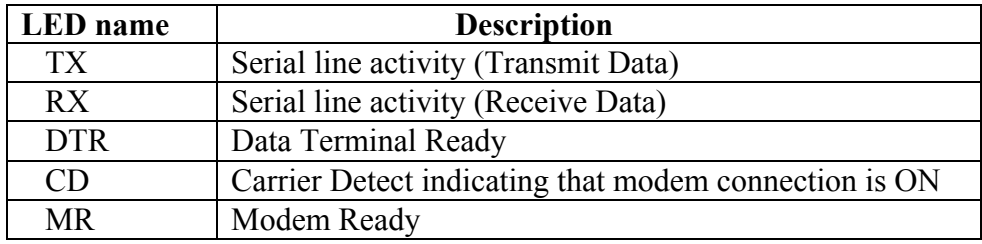

### **1.2 Serial Port Pins**

The DB9 serial port conforms to the standard RS232 connection as shown below:

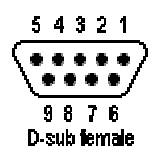

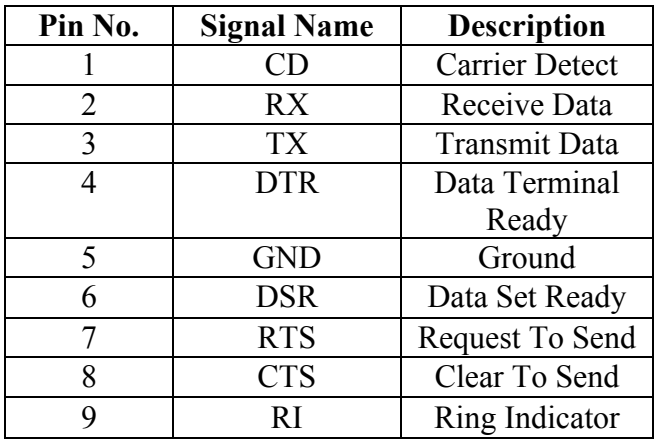

#### *Figure 2. DB9 Female DCE Interface RS-232*

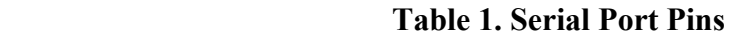

### **1.3 DIP Switch Settings**

Most commonly used parameters can be set on the CCL 201 by using the DIP switches on the front of the unit (see Figure 3).

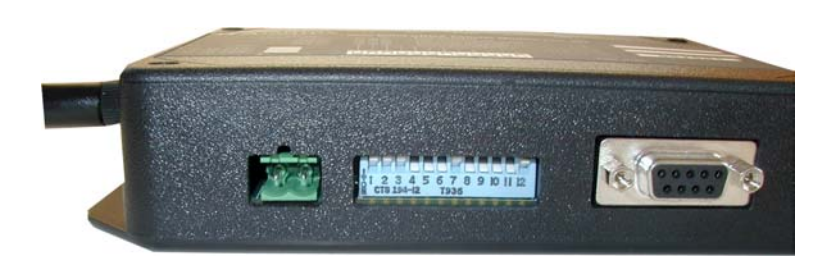

*Figure 3. DIP Switches*

Note: The default settings are highlighted in YELLOW.

Ayantra Inc. 4

#### **1.3.1 DTE Speed**

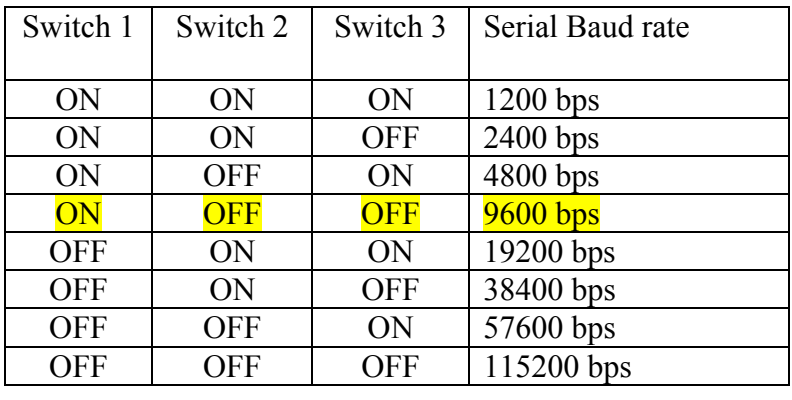

Host Serial Port baud rate settings:

#### **1.3.2 Auto Answer**

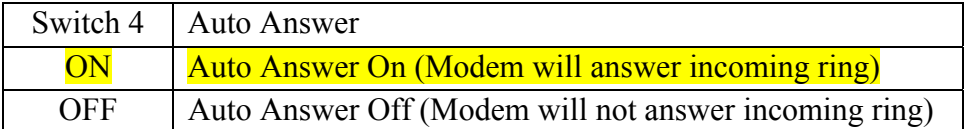

#### **1.3.3 Local Echo Enable**

Generally local echo is turned ON.

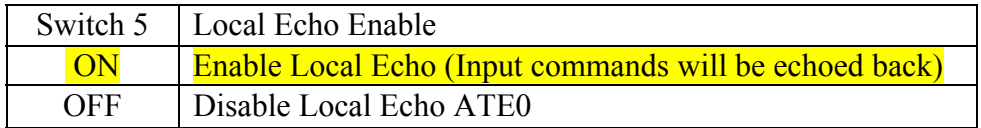

### **1.3.4 Result Code Enable**

Result code is enabled for most applications.

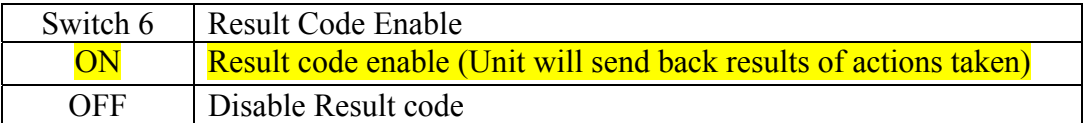

#### **1.3.5 Result Code Terse**

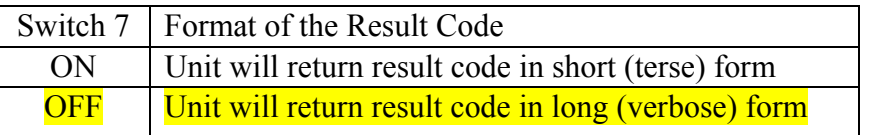

#### **1.3.6 Flow control**

To set flow control parameters used to coordinate flow of data between the host and modem.

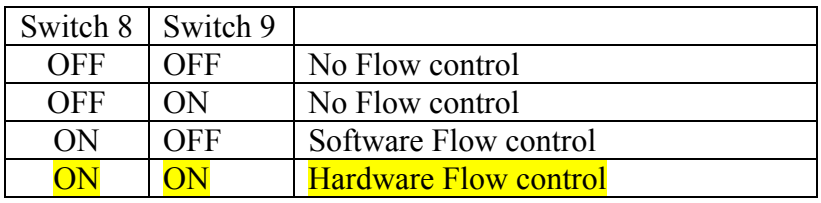

#### **1.3.7 Host DTR Control**

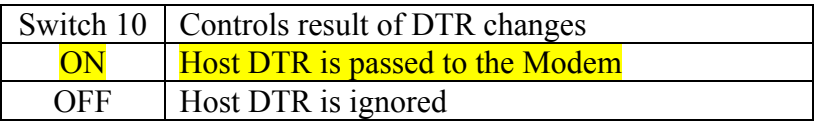

#### **1.3.8 DCD Indicator**

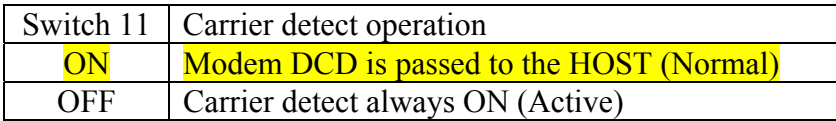

## **2. BASIC SETUP**

Step 1: Set the DIP switches to the desired configuration (Baud rate, Flow control, etc.) Step 2: Connect the Power cable and power up the unit.

The Modem Ready (MR) LED should rapidly flash indicating that the unit is being configured as per the DIP switches set.

Once the MR LED becomes constantly ON, the unit is ready for operation. This sequence will occur every time on power up and also when the DIP switch settings are changed.

Step 3: Connect the unit to the Serial port of the PC or the instrument.

#### **The unit is now ready for operation.**

Ayantra Inc. 6

# **3. "AT" COMMANDS REFERENCE**

CCL 201Cellular Modem functions are controlled using "AT" commands that are associated with landline modems.

Values set by "AT" commands are retained till power down.

### *3.1 Operational States*

Similar to landline modems, CCL 201 has two operational states:

- $\triangleright$  Command state on power up and when unit is not communicating with remote modem
- $\triangleright$  Online state when the modem is communicating with a remote unit

On power up, CCL 201 is in the command state. After a successful connection, CCL 201 enters the online mode.

#### **Command Line Syntax**

A command line is a string of characters sent from DTE (host e.g. PC) to the modem (DCE) while the modem is in command state. A command line has a prefix, a body, and a terminator. Each command line (with the exception of the A/ command) must begin with the character "AT" and must be terminated by a carriage return.

The default terminator is the ASCII Carriage Return (CR) character (decimal 13). However it can be changed by changed by the S3 command (see the S-Registers Table 3). Spaces are ignored but may be included between commands, if desired.

The basic and S-register commands may follow each other on the command line without any separating delimiters. The extended format commands (those beginning with a  $=$ " character) must be terminated by a "," if they are followed by another command on the same line. A ";" is not required after the last command on the line. Commands may be edited by using the backspace character. The backspace deletes the last character in the command line. The backspace will not delete the "AT" at the beginning of the line.

The A/ command repeats the last command line received by the modem. The A/ is used in place of the AT and is not followed by a carriage return.

### *3.2 Basic Sets of Commands*

**Types of Commands:** For the CCL 201 there are three types of commands:

- 1. Basic AT parameters (including those for setting S-registers)
- 2. Extended Configuration commands
- 3. Cellular CDMA "AT" commands

#### **3.2.1 Basic AT Parameters**

These commands control the basic configuration of the modem. The parameters can only be read back by &V command when in command state. The following Table 2. shows the command format.

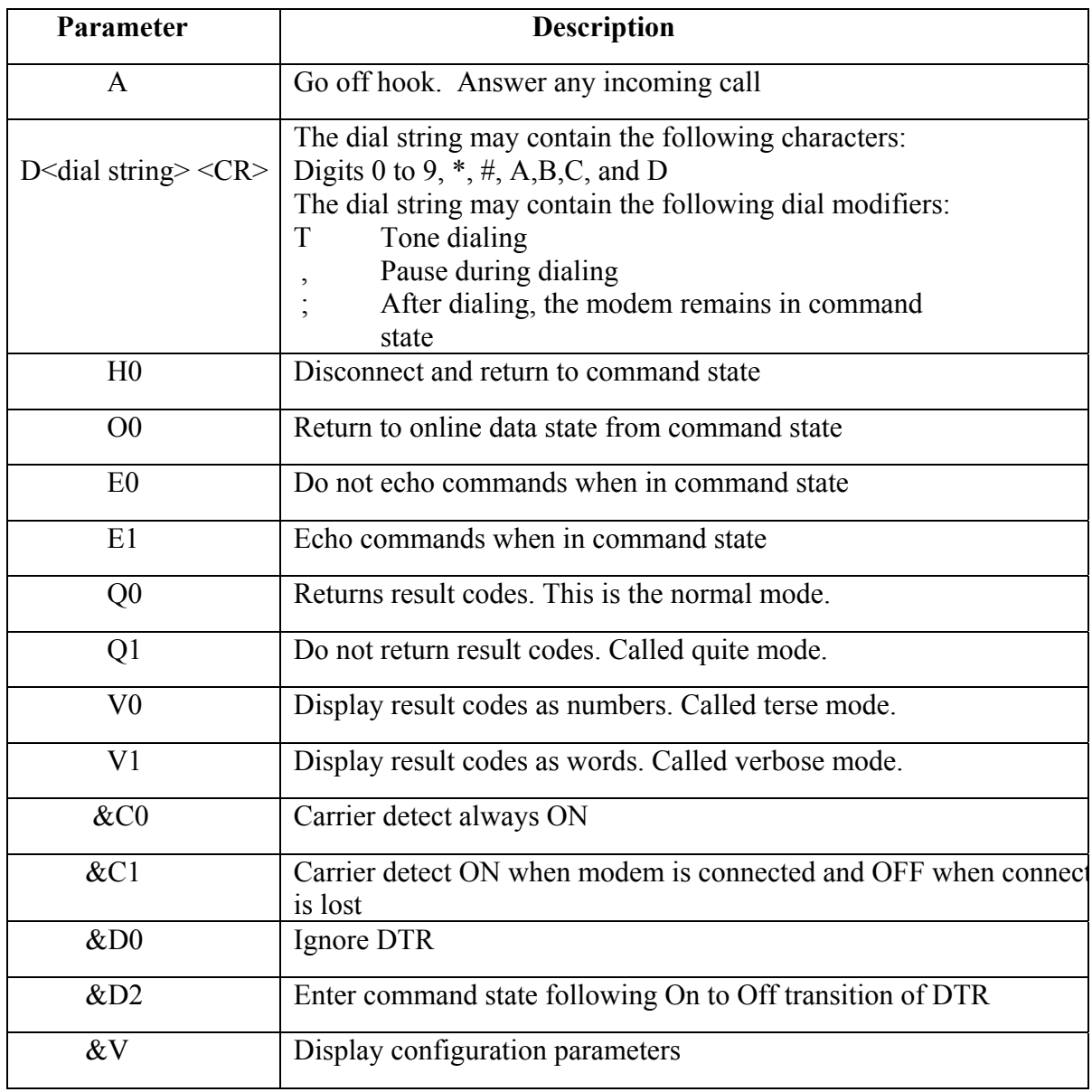

### **Table 2. Basic AT Parameters**

### **S-Registers**

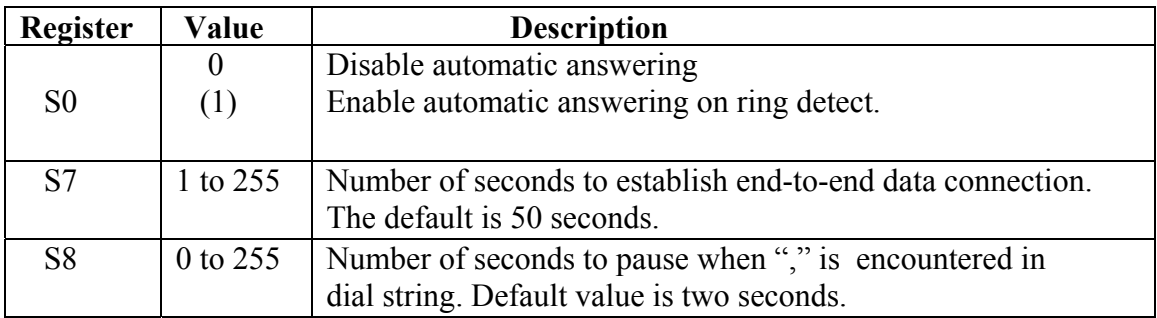

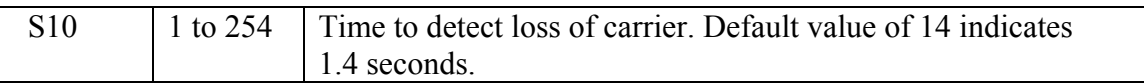

#### **Table 3. S-Registers**

NOTE: S-register values are not saved upon power down.

# **3.2.2 Extended Configuration Commands**

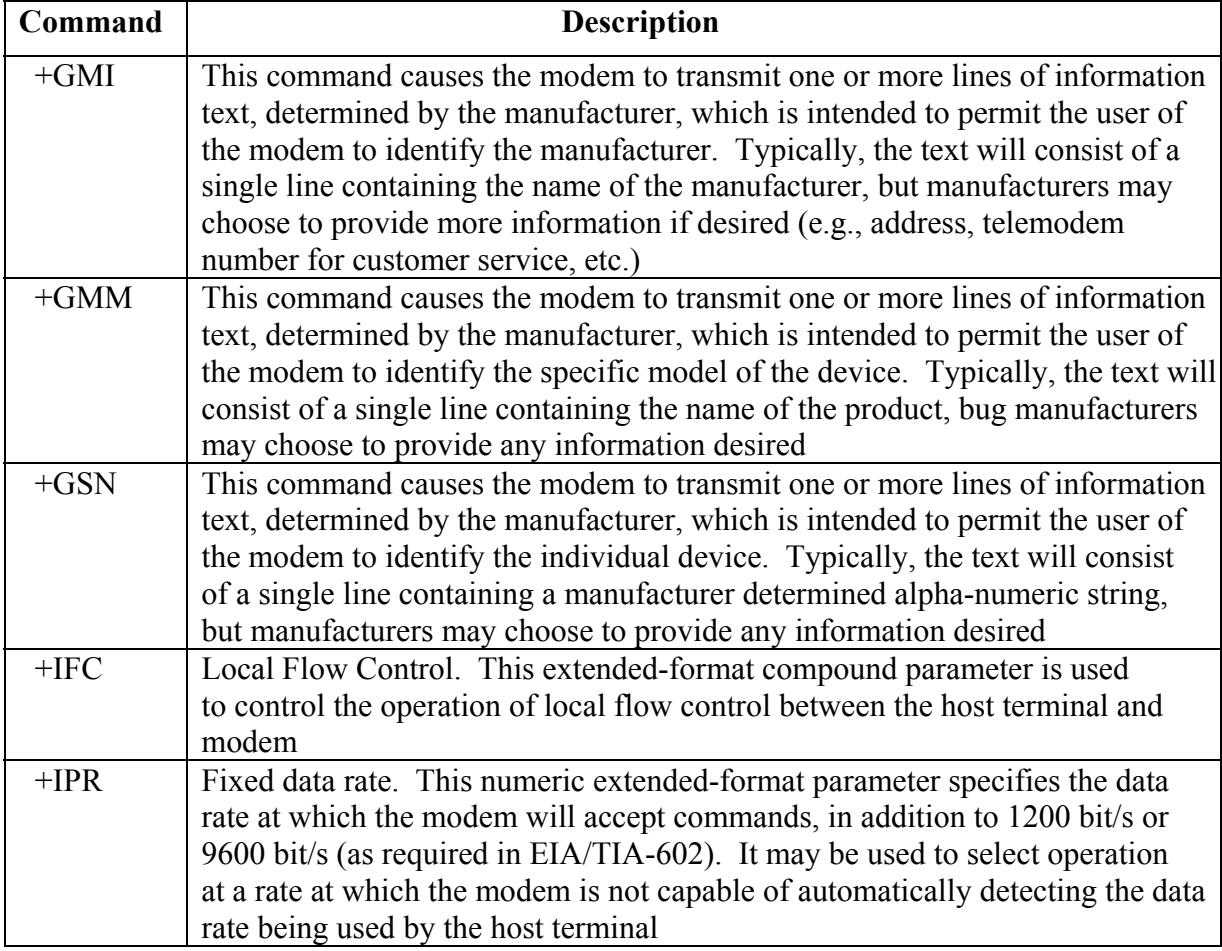

# **Table 4. Extended Configuration Commands**

# **3.2.3 Cellular CDMA "AT" Commands**

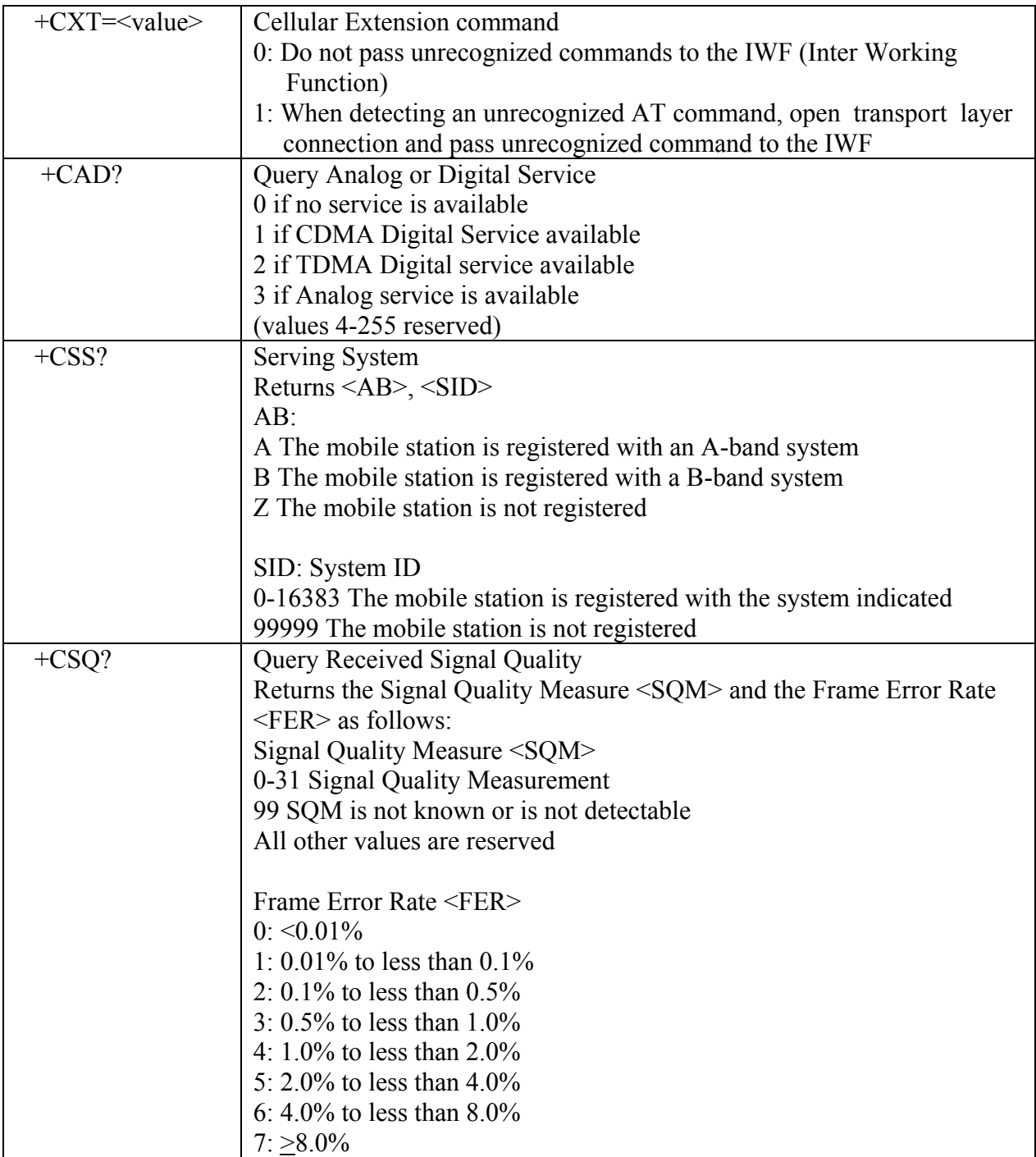

 **Table 5. CDMA "AT" Commands** 

### *3.3 Result Codes*

When in the command mode, nine possible result codes may be returned. The digit code (terse) is returned when the verbose mode is OFF; the word code (verbose) is returned when the verbose mode is ON. See the 'V' command in the Basic AT Parameters Table 2.

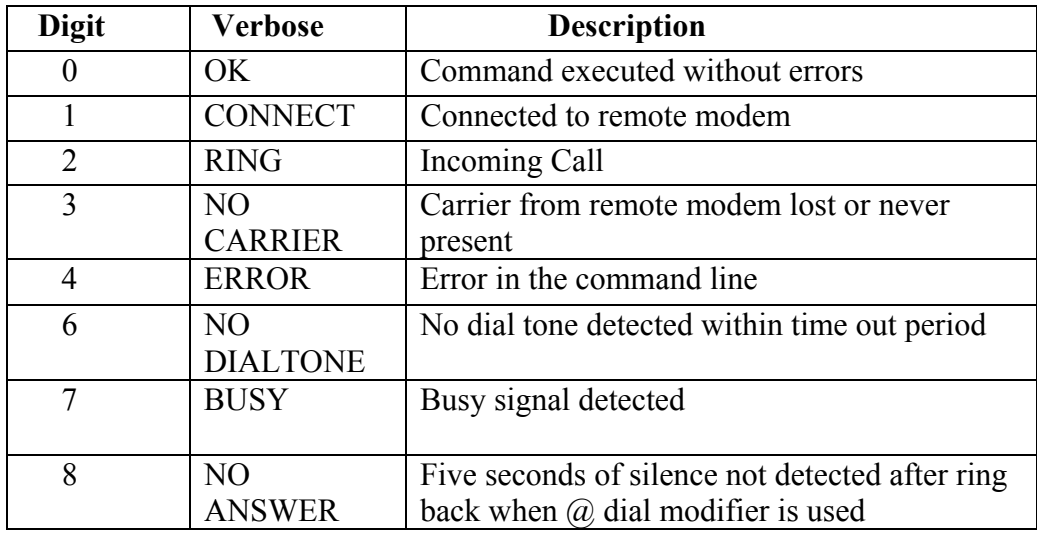

 **Table 6. Result Codes** 

# **4. LIMITED WARRANTY**

Ayantra ("Company") warrants that it's product shall be free from defects in material and workmanship for a period of one year from the date of shipment.

Ayantra warrants any software sold alone or with any of its' products shall be free from defects (according to the Company's specification) for a period of sixty (60) days from the date of shipment.

During the warranty period, if the customer experiences difficulties and is unable to resolve the problem by modem with Company's Technical Support, the Company will issue a Return Material Authorization (RMA) number. Following the receipt of a RMA number, the customer is responsible for returning the product to the Company, freight prepaid. Upon verification of the warranty, the Company will, at its option, repair or replace the product in question, and return it by prepaid freight. This warranty does not cover any work or services at the customer's site.

Any software revisions required hereunder cover supply of distribution media only. The warranty does not cover, or include, any installation that may be required.

Company shall have no obligation to make repairs or to cause replacement required through normal wear and tear necessitated in whole or in part by catastrophe, fault or negligence of the user, improper or unauthorized use of the Product, or use of the Product in such a manner for which it was not designed, or by causes external to the Product, such as, but not limited to, power or failure due to extreme temperatures.

The information, recommendation, description and safety notations in this or other documents supplied by Company are based on general industry experience and judgment with respect to such hardware and software. This information should not be considered to be all-inclusive or covering all contingencies.

In no event will Ayantra be responsible to the user in contract, in tort (including negligence), strict liability or otherwise for any special, indirect, incidental or consequential damage or loss of equipment, plant or power system, cost of capital, loss of profit.

The above represents the entire obligation of the Company and understanding between the parties. There are no other understandings, agreements, representations or warranties, express or implied, including warranties of merchantability or fitness for a particular purpose.